## **MONTGOMERY COLLEGE**

Germantown Campus   |   Pinkney Innovation Complex for Science and Technology (PIC MC)

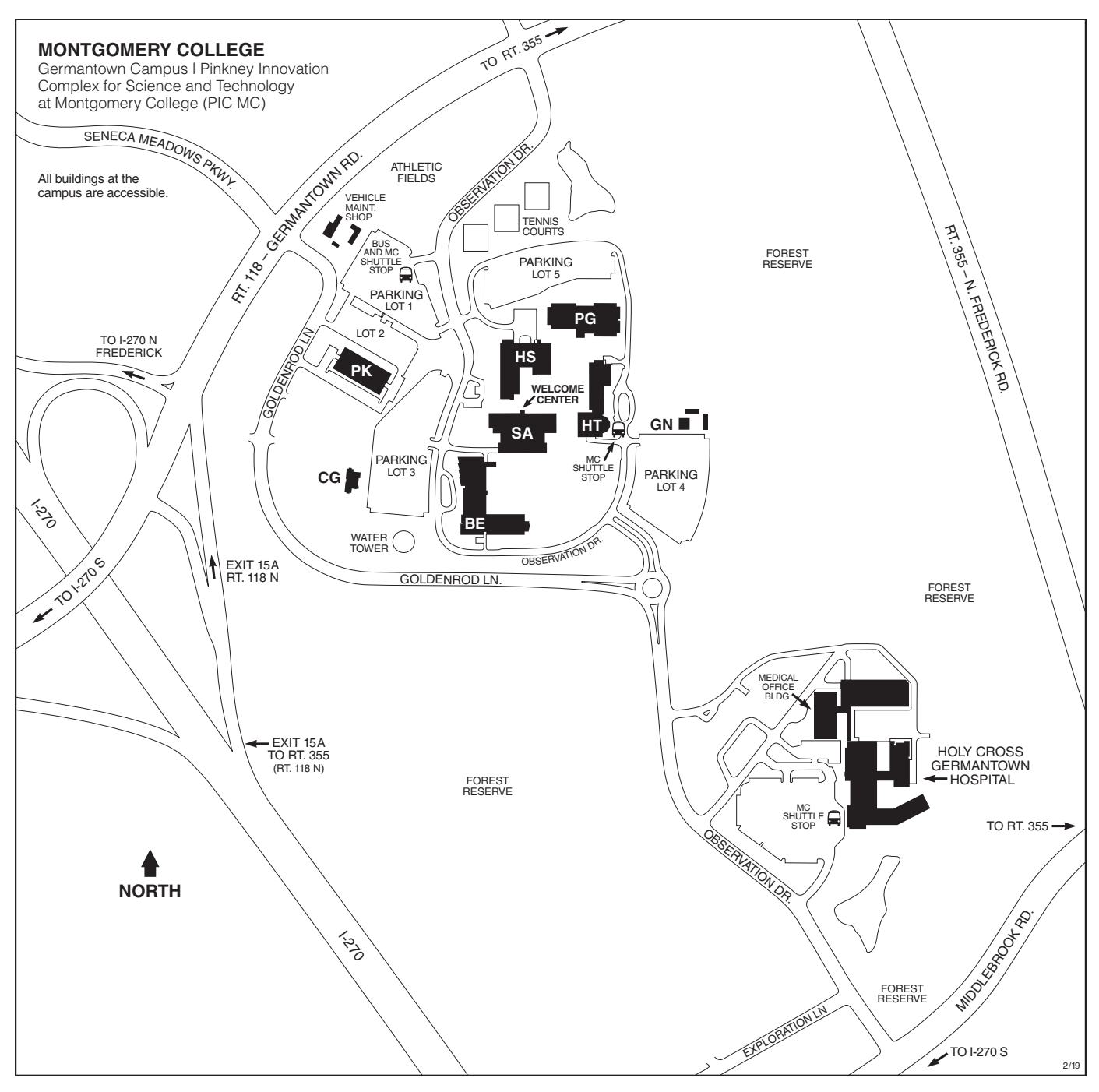

## **MC MONTGOMERY**

Germantown Campus  |  Pinkney Innovation Complex for Science and Technology at Montgomery College (PIC MC)

20200 Observation Drive Germantown, MD 20876 240-567-7700

[montgomerycollege.edu](http://www.montgomerycollege.edu)

For updates to campus maps, visit [montgomerycollege.edu/maps](http://www.montgomerycollege.edu/maps)

## Legend of Campus Buildings *(as of February 2019)*

- BE Bioscience Education Center
- *Conference Center* CG Child Care Center
	- *Center for Early Education (CEE)*
- GN Greenhouse
- HS Humanities and Social Sciences Building
	- *Bookstore*
	- *Cafeteria*
	- *Library*
	- *Workforce Development & Continuing Education (WD&CE)*
- HT High Technology and Science Center
	- *Globe Hall*
- PG Physical Education Building
- PK Paul Peck Academic and Innovation Building  *Germantown Innovation Center*
- SA Student Affairs and Science
	- *Counseling and Advising*
	- *Disability Support Services*
	- *Enrollment Services*
	- *Financial Aid Office*
	- *Public Safety Office*
	- *Student Life Office*
	- *Welcome Center*